## **SAGE II SYSTEM RELEASE HOTES**

### **September 1982**

The System Release Notes present information which is subject to change or specific to a shipment. The directories of the specific to a shipment. distribution diskettes are presented here along with a growing set of information on Terminal configuration files. Also contained in the System Release Notes is a list of problems and restrictions which are currently outstanding in the software.

## **DISKETTE FILES:**

The files for 80 track (96 TPI) systems are contained on two<br>diskettes called SYSTEM: and UTILITY:. The diskette SYSTEM: is diskettes called SYSTEM: and UTILITY:. diskettes called Sibilin: and Oliniii: The diskette Sibilin: 15<br>bootable on the SAGE II computer. It contains all the critical files for running the UCSD p-System. The diskette UTILITY: contains p-System utility files as well as other SAGE provided software.

For 40 track (48 TPI) systems, the bootable diskette is also called<br>SYSTEM:. The less critical system files are contained on the The less critical system files are contained on the diskette called UTIL1:. The remaining utilities and SAGE provided software are contained on the diskette UTIL2:.

# **Directories for 81 track distribution.**

**SYSTEM:** 

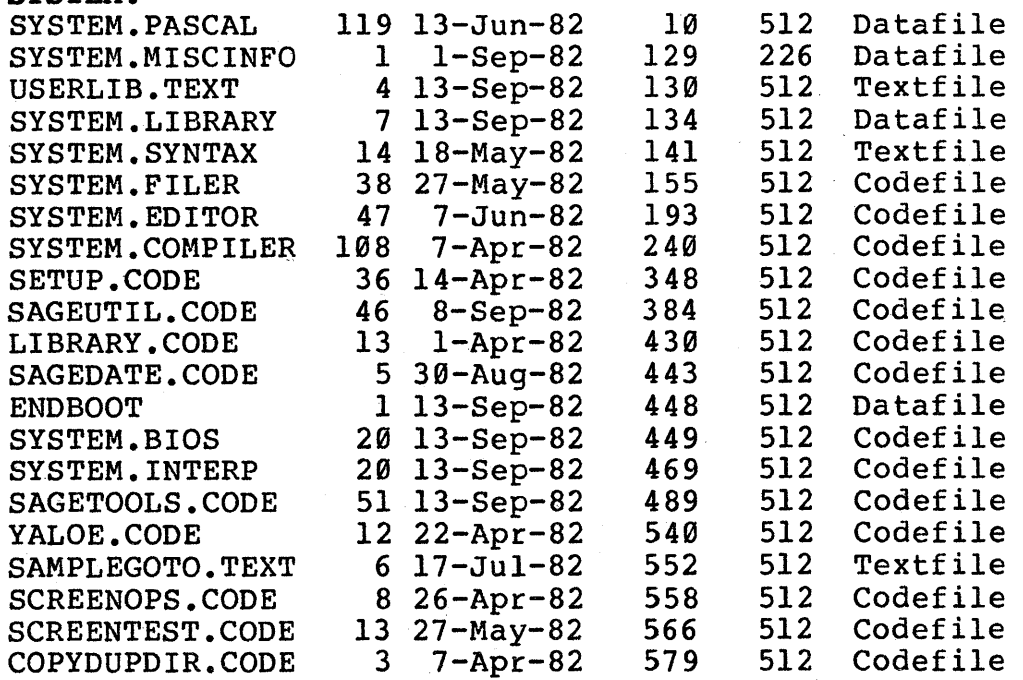

SAGE II RELEASE NOTES [SEPT-82]

SYSTEM:..continued. ( or UTIL1: on 40 track diskettes)

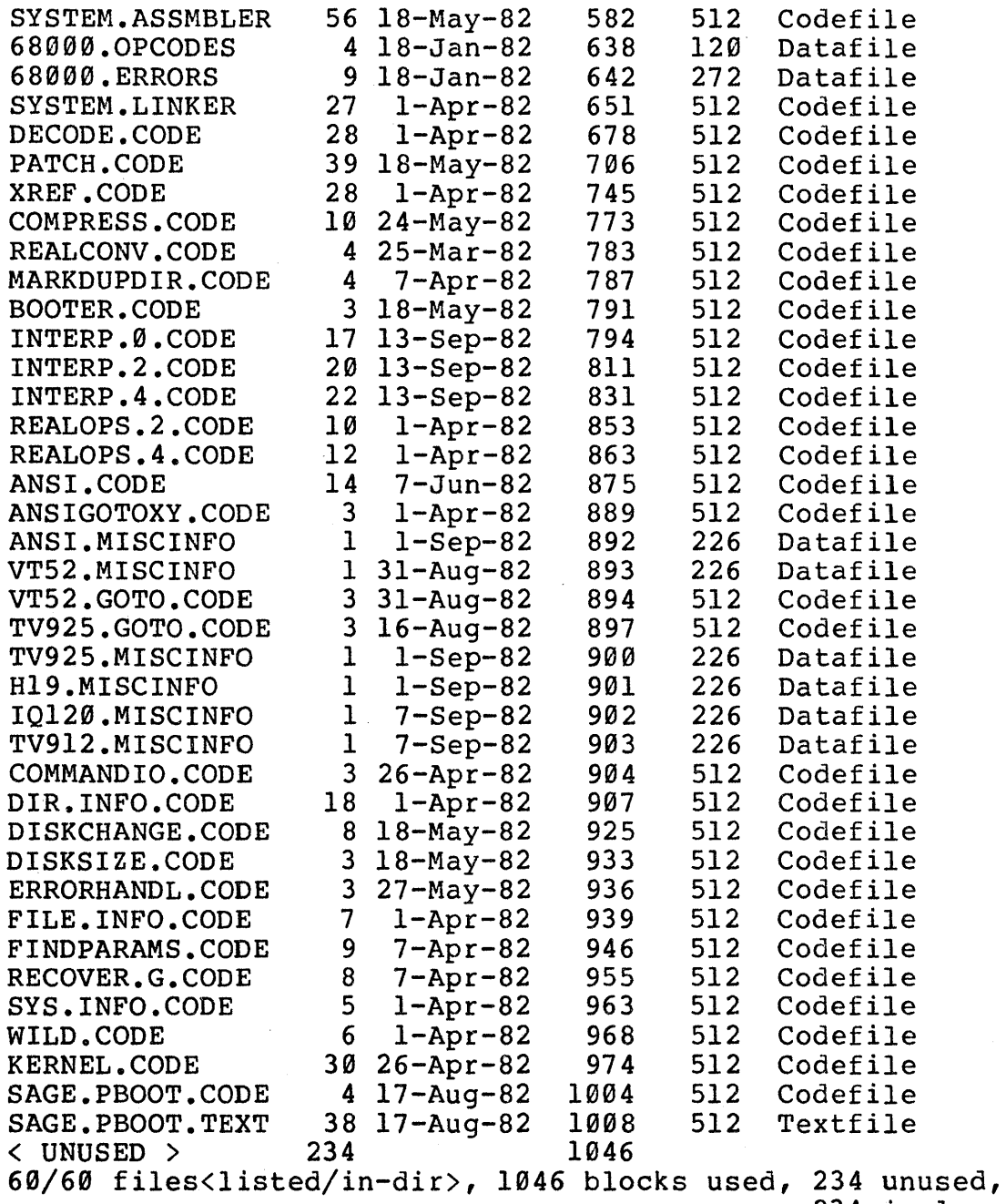

234 in largest

SAGE II RELEASE NOTES [SEPT-82]

# UTILITY: (or UTIL2: on 40 track diskettes)

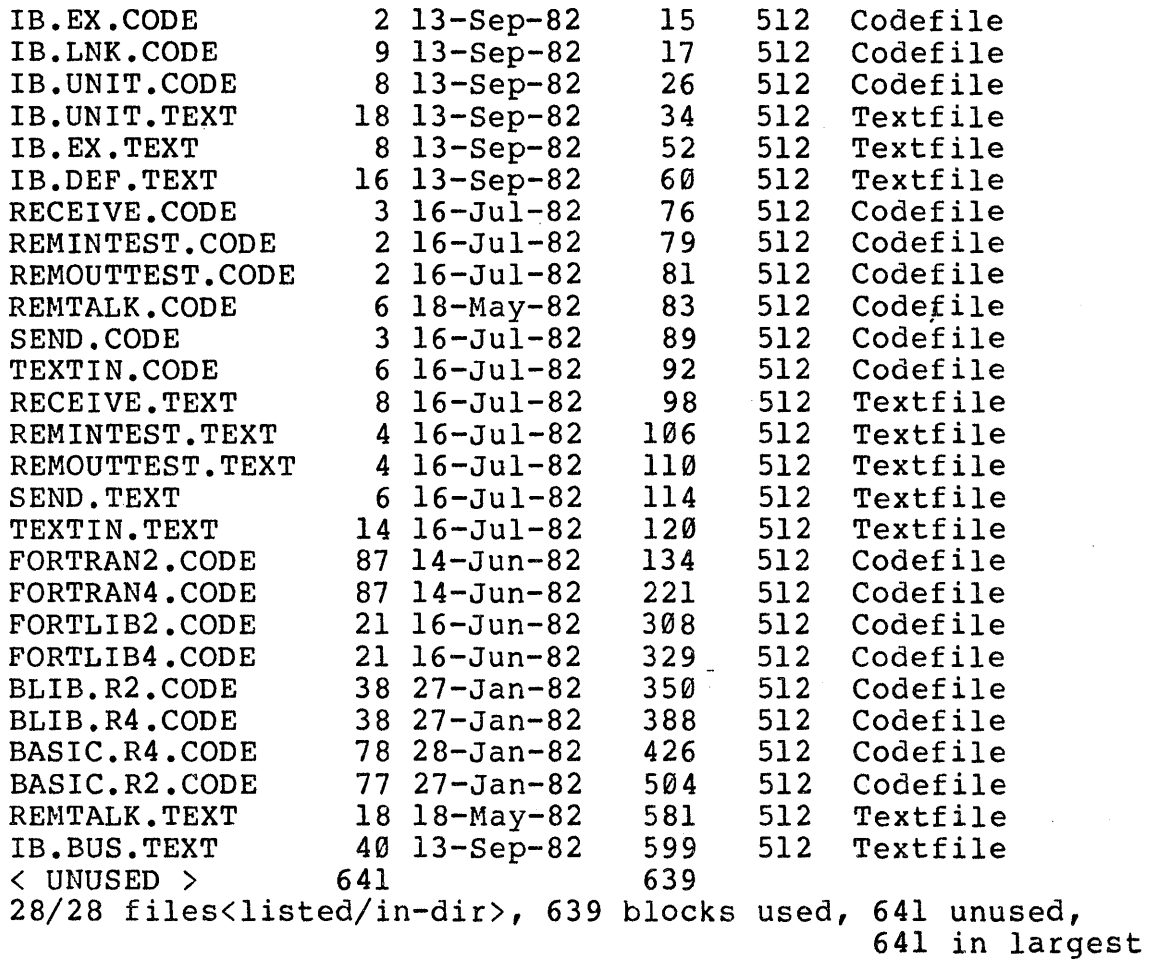

SAGE II RELEASE NOTES [SEPT-82]

### ~ERMINAL CONFIGURA~ION **FILES:**

The following preconfigured files may be used to configure the p-System for the specified terminals. The key assignments for. these terminals are also presented in tables.

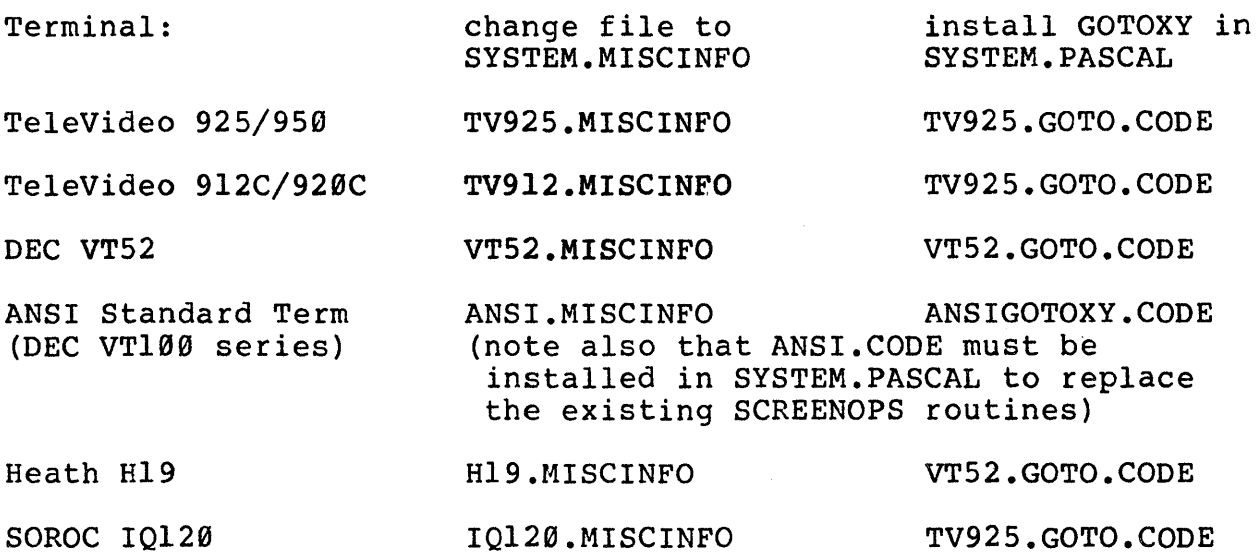

### **KEYBOARD ASSIGNMENTS:**

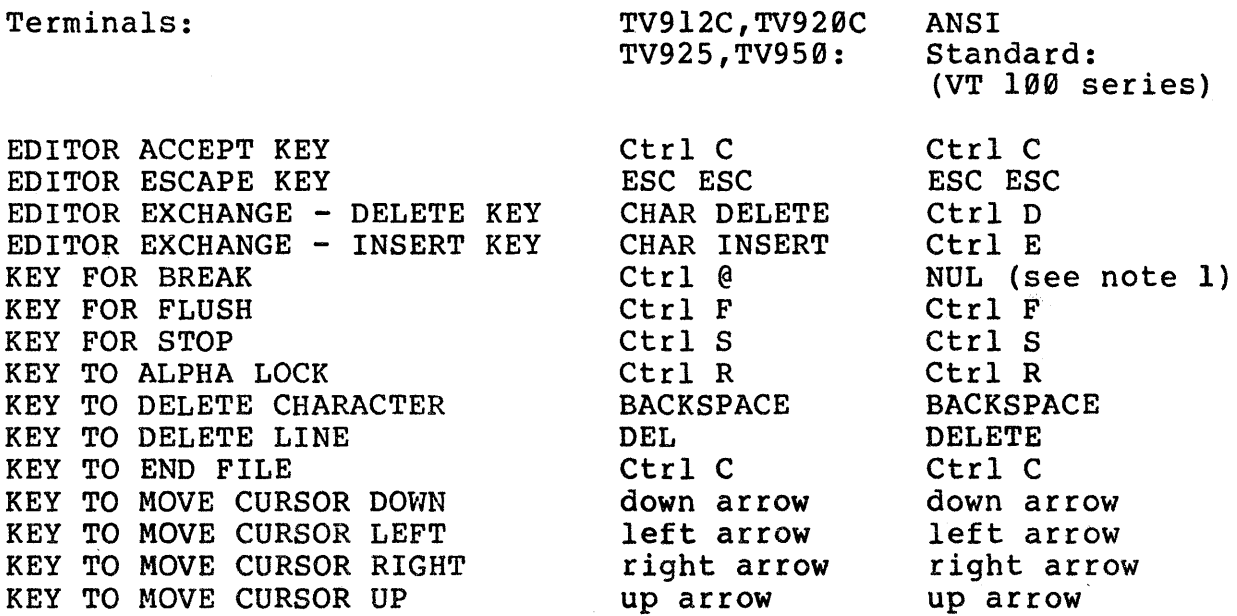

Note 1: Determine which key will generate the NUL ASCII value. On the VTl02 this is Ctrl space. On some terminals this is Ctrl @. This may be changed with SETUP.

SAGE II RELEASE NOTES [SEPT-82]

 $\sim$  eggs

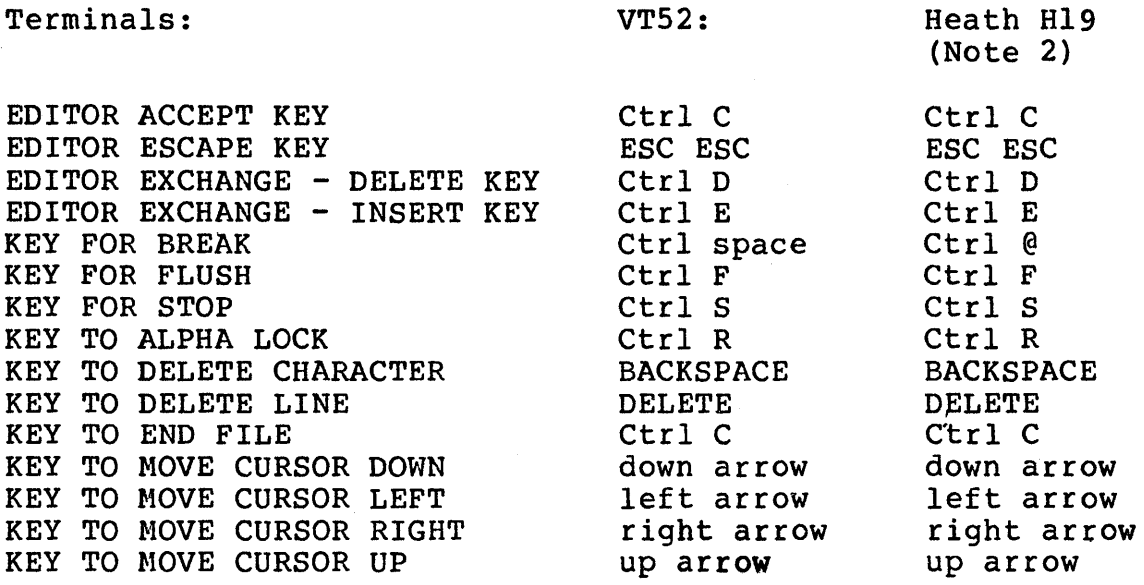

Note 2: Consider using the Keypad Shifted option so that the shift key is not necessary when using the arrow keys.

Terminals:

IQ129:

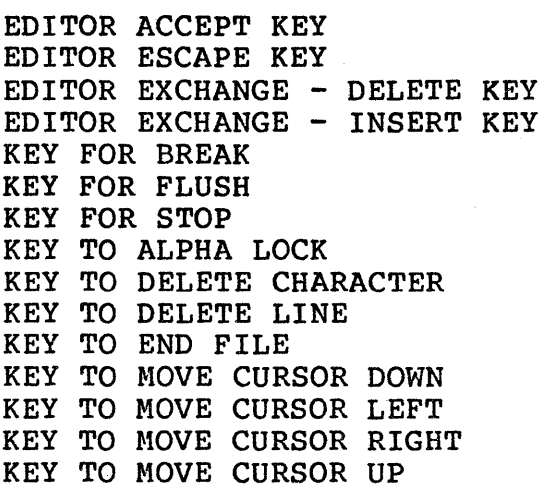

Ctrl C ESC Ctrl D Ctrl E Ctrl underline Ctrl F Ctrl S Ctrl R BACKSPACE DELETE Ctrl C down arrow left arrow right arrow up arrow

SAGE II RELEASE NOTES [SEPT-82]

### CURRENT UCSD P-SYSTEM BUGS:

During final checkout several bugs with p-System Software were found which have not yet been corrected. SAGE will make available the corrections to these problems as soon as solutions have been developed or fixes are made available from Softech Microsystems.

1. 68000 Assembler sometimes generates bad code file.

The 68000 assembler generates a bad code file format when the code exactly fills a two block area. The symptom is the output of a 'Bad Procedure Dictionary' message by the Linker. The problem may be temporarily overcome by adding an extra word of code to avoid the exact boundry condition.

2. 68000 Assembler generates bad relocation information.

In the case where a value is formed containing the difference between two program labels, the value should be absolute no matter<br>where the code is placed. The assembler generates erroneous The assembler generates erroneous relocation information indicating that the value should be modified when the program is loaded by the p-System Interpreter. The value generated in the actual code area is correct so the BIOS or other non-Linked and Compressed programs will never see the problem. The problem is only experienced by programs which are Linked and loaded with p-code or are Compressed (for pure stand alone application).

3. 68000 Assembler problems with .ABSOLUTE directive.

The .ABSOLUTE directive should be avoided with the 68000 version<br>Assembler. All normal program counter relative addresses (program All normal program counter relative addresses (program labels) are treated as absolute values which causes problems with Branch instructions and other instructions which assemble Branch instructions and other instructions<br>differently with absolute vs relative addressing.

4. YALOE causes Stack Overflow in Extended Memory system.

The non screen oriented editor, YALOE, causes a Stack Overflow when reading in a file in the normal SAGE II Extended Memory (separate code and data) environment. If YALOE must be used, the SETUP program may be used to configure a SYSTEM.MISCINFO which will boot up with a non Extended Memory environment. This is done by setting the Code Pool Address (high and low parts) to zero as well as setting the Has Extended Memory field to FALSE.

5. {\$D+} compiler option causes Backend Error 30.

The current Pascal compiler causes an error during the second pass when used with the {\$D+} option for symbolic debugging.

SAGE II RELEASE NOTES [SEPT-82]

6. Long files cause the Editor to crash.

Reading in a long file (>66 blocks) will crash the screen Editor.

7. Problems with Adventure program·in USUS distribution.

The Adventure program in the USUS Library has two problems when used<br>on a SAGE II system. The first seems to be a recent change to the The first seems to be a recent change to the operating system which does not handle the end of file condition properly. It causes an error "Ring Buffer Overflow" when reading in the data files for the Adventure initialization program. may be avoided by removing the last carriage return at the end of each of the textual data files.

The second problem is actually a bug in the Adventure program which The second problem is actually a bug in the Adventure program which<br>did not show up in pre-version IV systems. Unfortunately it causes various Exception errors (Address Errors, Bus Errors, and even RAM<br>Parity errors). The program defines two records (ARYS & VARYS) on The program defines two records (ARYS & VARYS) on<br>n reads data into them with a BLOCKREAD. The amount the heap and then reads data into them with a BLOCKREAD. of data read exceeds the size of the records thus overwriting<br>something in the Heap area bevond the allocated records. In older something in the Heap area beyond the allocated records. versions of the p-System the Heap had a simpler allocation and nothing of value was ever overwritten. The solution is to allocate more room in the two records and revise the calculation for the amount of data read into the records.

8. BOOTER transfers all of first track.

The p-System utility routine BOOTER transfers all of the first track (8 blocks) instead of the first two blocks thus wiping out the previous directory. For the SAGE II, the SAGEUTIL program should be used for transfering bootstraps.

9. Update required to final Version IV.I files.

Softech has not provided a final release of the Version IV.I system. When this release is received SAGE will update your system with the final files. Also the Print Spooler, currently missing from the Also the Print Spooler, currently missing from the distribution, will be provided.